## **DAFTAR GAMBAR**

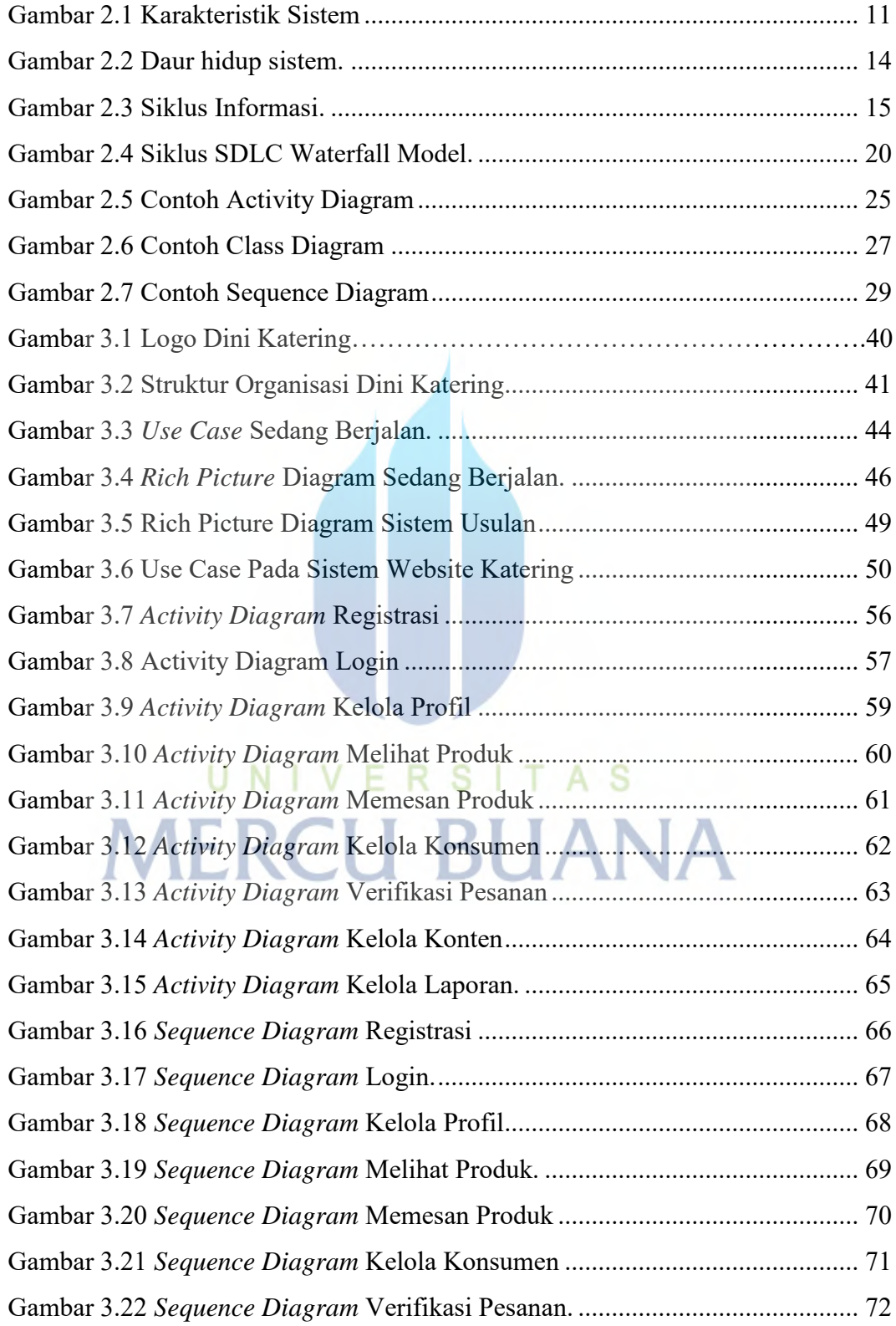

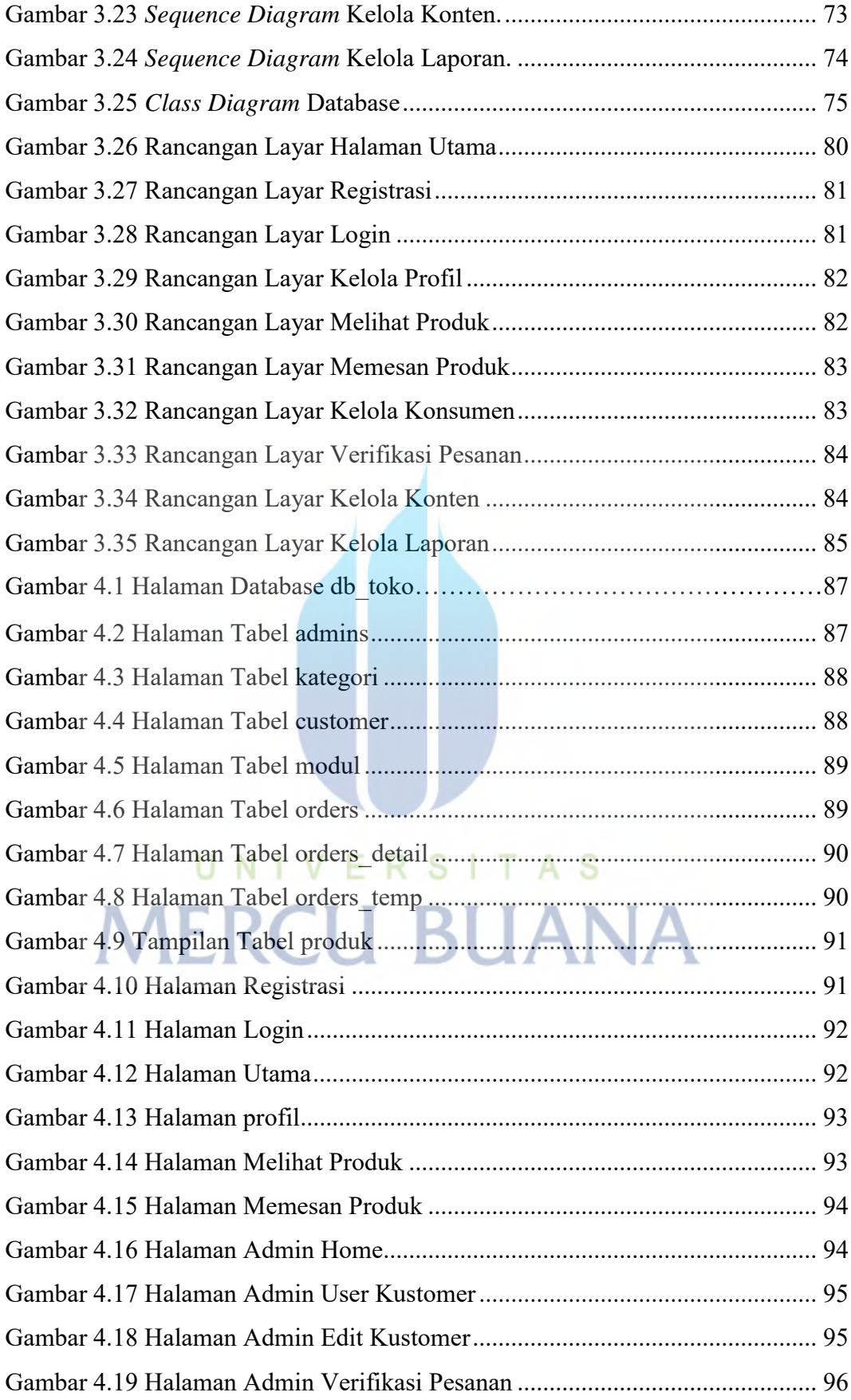

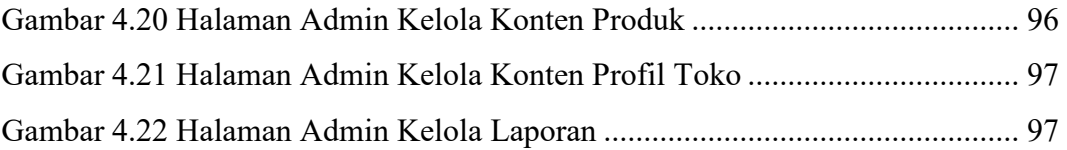

## UNIVERSITAS **MERCU BUANA**

http://digilib.mercubuana.ac.id/